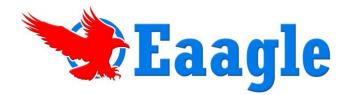

## **Eaagle Full Text Mapper**

Text and data mining software to people overloaded with data and with limited time to work with it. Fast... Objective... Visual...

## What do you do with your full text data?

Does your company collect full text data from survey answers, interviews, website feedback, customer relationship databases and other places? How do you analyze this full text data that you have collected?

Many companies invest large sums of money to have this electronic information analyzed manually or avoid capturing full text information all together. Other companies just collect and store the information but do not use it. What do you do?

**Regardless of your answer, we can help!** Eaagle Full Text Mapper desktop software enables you to **rapidly analyze** large volumes of free-text data, create *on-the-fly* reports and **quickly communicate** findings from survey answers, interviews or other sources. Designed for survey analysts, market researchers, consultants, professionals (marketing, communications, HR, R&D, etc.), professors and students, this **easy-to-use** software will solve your full text data dilemma today!

## Here is what you can do!

- Start Now Nothing to Prep! read and manipulate full text data easily and quickly no need to index documents, predefine categories, or create taxonomies or lexicons
- Comprehend vast amounts of data within a short amount of time through visualization of data on a single image
- Discover additional, unexpected pieces of information unearth "weak signals" (small pieces of relevant information buried under huge amounts of data that is of no interest to the analyst)
- Communicate data-rich findings on complex information intuitive graphical map interface provides a visual summary of the information in an easy-to-read format
- Generate customized reports create custom report templates consistent with your company standards to use for reporting your data findings

**Step 1:** Launch FTM directly from Excel to map raw text (no prep time required)

| Home                                                                                                    | Insert Pa                                                                                                    | pe Layout Formulas Data Review View (Add-Ins)                                                                                                    |                        |                                                                                         |                                              |        |                                                    |                                              |
|----------------------------------------------------------------------------------------------------|----------------------------------------------------------------------------------------------------|----------------------------------------------------------------------------------------------------|------------------------|-----------------------------------------------------------------------------------------|----------------------------------------------|--------|----------------------------------------------------|----------------------------------------------|
| - × A1                                                                                                    | k                                                                                                    | 10 • A A = = = *** # Wrap Test General                                                                                                    | _                      |                                                                                         | 1 - 4                                        | -      |                                                    |                                              |
| Paste                                                                                                    |                                                                                                    |                                                                                                    |                        |                                                                                         |                                              |        |                                                    |                                              |
| - J B                                                                                                    | 1 1                                                                                                    | 3 · 💁 · 🚣 · 新新書 建建 建 Merge & Center · 🖇                                                                                                    | Add-I                  | ns - Eaagle                                                                             | - Map Te:                                    | cts    |                                                    |                                              |
| Tipboard 75                                                                                                    | Font                                                                                                    | G Algement G                                                                                                    | 0.2343512              |                                                                                         |                                              |        |                                                    |                                              |
| 159                                                                                                    | + (n                                                                                                    | fe .                                                                                                    |                        |                                                                                         |                                              |        |                                                    |                                              |
| A                                                                                                    | 8                                                                                                    | C D E F G H I                                                                                                    | a halana               | K L M                                                                                   | N                                            |        |                                                    |                                              |
| Repondent(")                                                                                                    | Day(*)                                                                                                    | Answer                                                                                                    |                        |                                                                                         |                                              |        |                                                    |                                              |
| Respondent 1                                                                                                    | Monday 1                                                                                                    | IS black box, management struggle                                                                                                    |                        |                                                                                         |                                              |        |                                                    |                                              |
| Respondent 2                                                                                                    | Monday 2                                                                                                    | GPP process not followed, senior management bypass controls                                                                                                    |                        |                                                                                         | and the second second                        |        |                                                    |                                              |
| Respondent 3                                                                                                    | Monday 3                                                                                                    | Slow processes, Al internal political games, unclear RFC process                                                                                                    | 6                      |                                                                                         | + (Pl - ) =                                  |        |                                                    |                                              |
| Respondent 4                                                                                                    | Monday 4                                                                                                    | EICR process - long-winded                                                                                                    | 1.00                   | - H. ()                                                                                 |                                              |        |                                                    |                                              |
| Respondent 5                                                                                                    | Monday 5                                                                                                    | Poor processes, multiple tool sets, behaviours                                                                                                    | 100                    |                                                                                         |                                              |        |                                                    |                                              |
| Respondent 6                                                                                                    | Monday 6                                                                                                    | Poor process requirements, unclear responsibilities, poor company transparer                                                                                                    | ncy 📄                  | Home                                                                                    | Insert                                       | Page L | .ayout                                             | alas                                         |
| Respondent 7                                                                                                    | Monday 7                                                                                                    | Poor process orientation of peripheral domains must be broken down                                                                                                    |                        |                                                                                         |                                              |        |                                                    |                                              |
| Respondent 8                                                                                                    | Monday 8                                                                                                    | Poor process optimisation as well as variety of suppliers                                                                                                    |                        | Triviumsoft *                                                                           |                                              |        | -                                                  |                                              |
| Respondent 9                                                                                                    | Monday 9                                                                                                    | Make processes progress and implement them. Depielop KRE type tools                                                                                                    |                        | - Inviumsont                                                                            |                                              |        |                                                    |                                              |
| Respondent 10                                                                                                    | Monday 10                                                                                                    | Slow processes, obtaining info (REX), non-involvement of hierarchies                                                                                                    |                        |                                                                                         |                                              | _      | S                                                  |                                              |
| Respondent 11                                                                                                    | Monday 11                                                                                                    | Tools lack of maturity, task sharing is not respected, neither are organizations                                                                                                    |                        | Map Texts                                                                               |                                              |        |                                                    |                                              |
| 1) Res                                                                                                    |                                                                                                    | el 2007 file with 3 columns:<br>nt ID 2) Date 3) Full text answer                                                                                                    |                        | Map Texts w                                                                             | vith Properties                              |        |                                                    | •                                            |
| Respondent 15                                                                                                    | ponder                                                                                                    | nt ID 2) Date 3) Full text answer                                                                                                    | N                      | lenu Commands                                                                           | th Properties                                |        | Report                                             | ent(*)                                       |
| Respondent 15<br>Respondent 19                                                                                                    | ponder                                                                                                    | nt ID 2) Date 3) Full text answer                                                                                                    | N                      |                                                                                         | vith Properties                              | fx     | Repond                                             | ent(*)                                       |
| Respondent 19<br>Respondent 20                                                                                                    | ponder<br>Monday 10<br>Monday 19<br>Monday 20                                                                                                    | tt ID 2) Date 3) Full text answer<br>Legacy processes<br>Common processes across Countries, resistance to change<br>Citeda liack of increasing awareness                                                                                                    |                        | lenu Commands                                                                           | • (3                                         |        | Repond                                             |                                              |
| Respondent 15<br>Respondent 19<br>Respondent 20<br>Respondent 21                                                                                                    | ponder<br>Monday 10<br>Monday 20<br>Monday 21                                                                                                    | Int ID 2) Date 3) Full text answer<br>Grant processes<br>Common processes<br>Common processes<br>Control ack of increasing awareness<br>Faster processing hoter decision process, unclear decision circuits and pro-<br>Trater processing hoter decision process, unclear decision circuits and pro-                                                                                                    |                        | A1<br>A                                                                                 | • (?<br>                                     |        | C                                                  | ent(*)<br>D                                  |
| Respondent 13<br>Respondent 19<br>Respondent 20<br>Respondent 21<br>Respondent 22                                                                                                    | Monday 10<br>Monday 19<br>Monday 20<br>Monday 21<br>Monday 22                                                                                                    | tt ID 2) Date 3) Full text answer<br>Lager processe<br>Common processes across Counties, institutor to change<br>Coded tack of encoding avances<br>Patter processing/shorter decision process, unclear decision circuits and pro<br>Reduce tack of quely insufficturing accion, mody behaviors                                                                                                    | cesses 1               | A1<br>A1<br>Repondent(*)                                                                | - ()<br>B<br>Day(*)                          |        | C<br>Answer                                        | D                                            |
| Respondent 1s<br>Respondent 19<br>Respondent 20<br>Respondent 21<br>Respondent 22<br>Respondent 23                                                                                                    | Monday 18<br>Monday 19<br>Monday 20<br>Monday 21<br>Monday 22<br>Monday 23                                                                                                    | tt ID 2) Date 3) Full text answer<br>upper processe<br>Common processes acoust Counters, resistance to change<br>Coded lack of example summers<br>Coded lack of example summers<br>Redoc lack of paily (mandpactures, stock), model y behaviors<br>Redoc lack of paily (mandpactures, stock), model y behaviors<br>Redoc lack of paily (mandpactures, stock), model y behaviors<br>Redoc lack of paily (mandpactures, stock), model y behaviors<br>Redoc lack of paily (mandpactures, stock), model y behaviors<br>Redoc lack of paily (mandpactures, stock), model y behaviors<br>Redoc lack of paily (mandpactures, stock), model y behaviors<br>Redoc lack of paily (mandpactures), stock), model y behaviors<br>Redoc lack of paily (mandpactures), stock), model y behaviors<br>Redoc lack of paily (mandpactures), stock, model with the stock of pails<br>Redoc lack of pails (mandpactures), stock of pails<br>Redoc lack of pails<br>Redoc lack of p                                                                                                    |                        | A1<br>A1<br>Repondent(*)                                                                | - ()<br>B<br>Day(*)                          |        | C<br>Answer                                        | D                                            |
| Respondent 19<br>Respondent 19<br>Respondent 20<br>Respondent 21<br>Respondent 22<br>Respondent 23<br>Respondent 24                                                                                                    | Monday 18<br>Monday 19<br>Monday 20<br>Monday 21<br>Monday 21<br>Monday 22<br>Monday 23<br>Monday 24                                                                                                    | tt ID 2) Date 3) Full text answer<br>text of present<br>Common presents across Context, instance to charge<br>Context of excerning averages<br>Text or processing/instance for a context of a pre-<br>fields but of analytic manufacturing, sinci, mady the workson<br>Fields but of analytic manufacturing, sinci, mady the workson<br>Company pocesses to Damp Information                                                                                                    | cesses 1               | A1<br>A1<br>Repondent(*)<br>Respondent 1                                                | • ()<br>B<br>Day(*)<br>Monday 1              |        | C<br>Answer<br>IS black b                          | D<br>x, manag                                |
| Respondent 13<br>Respondent 19<br>Respondent 20<br>Respondent 21<br>Respondent 22<br>Respondent 23<br>Respondent 24<br>Respondent 25                                                                                                    | Monday 10<br>Monday 10<br>Monday 20<br>Monday 21<br>Monday 22<br>Monday 23<br>Monday 24<br>Monday 25                                                                                                    | tt ID 2) Date 3) Full text answer<br>Upper presses<br>Common processes across Gounter, existance to charge<br>Costal dus, of encange averages<br>Costal dus, of encange averages<br>Costal dus, of encanges<br>Costal dus, of encanges<br>Costal                                                                                                    | cesses 1               | A1<br>A1<br>Repondent(*)<br>Respondent 1<br>Respondent 2                                | • (*)<br>B<br>Day(*)<br>Monday 1<br>Monday 2 |        | C<br>Answer<br>IS black b<br>GPP proc              | D<br>x, manag<br>ss not foll                 |
| Kespondent 19<br>Respondent 19<br>Respondent 20<br>Respondent 21<br>Respondent 22<br>Respondent 23<br>Respondent 25<br>Respondent 25                                                                                                    | Monday 18<br>Monday 19<br>Monday 20<br>Monday 21<br>Monday 22<br>Monday 23<br>Monday 24<br>Monday 25                                                                                                    | tt ID 2) Date 3) Full text answer<br>Generation of the second second secon                                                                                                    | cesses 1               | A1<br>A1<br>Repondent(*)<br>Respondent 1                                                | • ()<br>B<br>Day(*)<br>Monday 1              |        | C<br>Answer<br>IS black b<br>GPP proc              | D<br>x, manag<br>ss not foll                 |
| Respondent 19<br>Respondent 19<br>Respondent 20<br>Respondent 21<br>Respondent 23<br>Respondent 23<br>Respondent 24<br>Respondent 25<br>Respondent 27                                                                                                    | Monday 10<br>Monday 10<br>Monday 20<br>Monday 21<br>Monday 22<br>Monday 23<br>Monday 24<br>Monday 25                                                                                                    | tt ID 2) Date 3) Full text answer<br>Period Control (1997) (1997) (                                                                                                    | Cesso 1<br>2<br>3<br>4 | A1<br>A1<br>Repondent(*)<br>Respondent 1<br>Respondent 2<br>Respondent 3                | B Day(*) Monday 1 Monday 2 Monday 3          |        | C<br>Answer<br>IS black b<br>GPP proc<br>Slow proc | D<br>x, manag<br>ss not foll<br>ssses, Al ii |
| Respondent 19<br>Respondent 19<br>Respondent 20<br>Respondent 21<br>Respondent 23<br>Respondent 24<br>Respondent 24<br>Respondent 25<br>Respondent 25<br>Respondent 27                                                                                                    | Monday 18<br>Monday 19<br>Monday 20<br>Monday 21<br>Monday 22<br>Monday 23<br>Monday 23<br>Monday 25<br>Monday 25<br>Monday 27                                                                                                    | tt ID 2) Date 3) Full text answer<br>Generation of the second second secon                                                                                                    | cesses 1               | A1<br>A<br>Repondent(*)<br>Respondent 1<br>Respondent 2<br>Respondent 3<br>Respondent 4 | B Day(*) Monday 1 Monday 2 Monday 3 Monday 4 |        | C<br>Answer<br>IS black b<br>GPP proc<br>Slow proc | D<br>x, manag<br>ss not foll<br>ssses, Al ii |
| Respondent 19<br>Respondent 19<br>Respondent 20<br>Respondent 21<br>Respondent 23<br>Respondent 24<br>Respondent 25<br>Respondent 26<br>Respondent 26<br>Respondent 27<br>Respondent 27<br>Respondent 29                                                                                                    | Monday 18<br>Monday 19<br>Monday 20<br>Monday 21<br>Monday 22<br>Monday 23<br>Monday 24<br>Monday 25<br>Monday 25<br>Monday 27<br>Monday 28                                                                                                    | tst ID 2) Date 3) Full text answer<br>Segregation of the second second sec                                                                                                    | Cesso 1<br>2<br>3<br>4 | A1<br>A1<br>Repondent(*)<br>Respondent 1<br>Respondent 2<br>Respondent 3                | B Day(*) Monday 1 Monday 2 Monday 3          |        | C<br>Answer<br>IS black b<br>GPP proc<br>Slow proc | D<br>x, manag<br>ss not foll<br>ssses, Al ii |
| Neispundent 19<br>Respondent 20<br>Respondent 20<br>Respondent 21<br>Respondent 23<br>Respondent 23<br>Respondent 26<br>Respondent 26<br>Respondent 26<br>Respondent 29<br>Respondent 29<br>Respondent 29                                                                                                    | Monday 18<br>Monday 19<br>Monday 20<br>Monday 21<br>Monday 21<br>Monday 23<br>Monday 23<br>Monday 24<br>Monday 26<br>Monday 26<br>Monday 28<br>Monday 29<br>Monday 30<br>Monday 31                                                                                                    | tt ID 2) Date 3) Full text answer<br>Page men<br>Tage men<br>Statistic of receive and the statistical statistical<br>Statistic of statistical statistical statistical<br>Statistical statistical statistical statistical statistical<br>Statistical statistical statistical statistical statistical<br>Statistical statistical statistical statistical statistical<br>Statistical statistical statistical statistical statistical<br>Statistical statistical statistical statistical statistical<br>Statistical statistical statistical statistical statistical<br>Statistical statistical statistical statistical statistical<br>Statistical statistical statistical statistical statistical<br>Statistical statistical statistical statistical statistical<br>Statistical statistical statistical statistical statistical<br>Statistical statistical statistical statistical statistical<br>Statistical statistical statistical statistical statistical<br>Statistical statistical statistical statistical statistical<br>Statistical statistical statistical statistical statistical statistical<br>Statistical statistical statistical statistical statistical statistical statistical<br>Statistical statistical statistical                                                                                                    | Cesso 1<br>2<br>3<br>4 | A1<br>A<br>Repondent(*)<br>Respondent 1<br>Respondent 2<br>Respondent 3<br>Respondent 4 | B Day(*) Monday 1 Monday 2 Monday 3 Monday 4 |        | C<br>Answer<br>IS black b<br>GPP proc<br>Slow proc | D<br>x, manag<br>ss not foll<br>ssses, Al ii |
| Keispundent 13 Respondent 20 Respondent 20 Respondent 21 Respondent 22 Respondent 24 Respondent 24 Respondent 24 Respondent 26 Respondent 26 Respondent 27 Respondent 29 Respondent 29 Respondent 29 Respondent 30 Respondent 30 Respondent 30                                                                                                    | bonday 19<br>Monday 20<br>Monday 20<br>Monday 20<br>Monday 21<br>Monday 22<br>Monday 23<br>Monday 24<br>Monday 25<br>Monday 26<br>Monday 27<br>Monday 29<br>Monday 20<br>Monday 20                                                                                                    | tt ID 2) Date 3) Full text answer<br>per per sense on Contract of the sense<br>men per sense on Contract of the sense<br>men per sense of the sense of the sense<br>text of the sense of the sense of the sense<br>text of the sense of the sense<br>text of the sense<br>text of the sense<br>text of the sense<br>text of the sense<br>text of the sense<br>text of the sense<br>text of the sense<br>text of the sense<br>text of the sense<br>text of the sense<br>text of text of the sense<br>text of text of text                                                                                                    | Cesso 1<br>2<br>3<br>4 | A1<br>A<br>Repondent(*)<br>Respondent 1<br>Respondent 2<br>Respondent 3<br>Respondent 4 | B Day(*) Monday 1 Monday 2 Monday 3 Monday 4 |        | C<br>Answer<br>IS black b<br>GPP proc<br>Slow proc | D<br>x, manag<br>ss not foll<br>ssses, Al ii |
| Neispundent 15<br>Respondent 29<br>Respondent 29<br>Respondent 21<br>Respondent 21<br>Respondent 24<br>Respondent 24<br>Respondent 26<br>Respondent 26<br>Respondent 29<br>Respondent 29<br>Respondent 29<br>Respondent 31<br>Respondent 31                                                                                                    | Monday 18<br>Monday 19<br>Monday 20<br>Monday 21<br>Monday 22<br>Monday 23<br>Monday 24<br>Monday 25<br>Monday 25<br>Monday 26<br>Monday 29<br>Monday 20<br>Monday 30<br>Monday 31                                                                                                    | tt ID 2) Date 3) Full text answer<br>Providence of the second second secon                                                                                                    | Cesso 1<br>2<br>3<br>4 | A1<br>A<br>Repondent(*)<br>Respondent 1<br>Respondent 2<br>Respondent 3<br>Respondent 4 | B Day(*) Monday 1 Monday 2 Monday 3 Monday 4 |        | C<br>Answer<br>IS black b<br>GPP proc<br>Slow proc | D<br>x, manag<br>ss not foll<br>ssses, Al ii |
| Arespondent 15 Respondent 20 Respondent 20 Respondent 21 Respondent 21 Respondent 22 Respondent 24 Respondent 24 Respondent 26 Respondent 26 Respondent 26 Respondent 27 Respondent 29 Respondent 29 Respondent 29 Respondent 29 Respondent 29 Respondent 29 Respondent 31 Respondent 31 Respondent 31 Respondent 32 Respondent 34 Respondent 34                                                                                                    | Monday 19<br>Monday 19<br>Monday 20<br>Monday 20<br>Monday 21<br>Monday 22<br>Monday 23<br>Monday 25<br>Monday 25<br>Monday 25<br>Monday 25<br>Monday 27<br>Monday 29<br>Monday 29<br>Monday 31<br>Monday 32<br>Monday 34                                                                                                    | tt ID 2) Date 3) Full text answer<br>Page ment<br>The second second s                                                                                                    | Cesso 1<br>2<br>3<br>4 | A1<br>A<br>Repondent(*)<br>Respondent 1<br>Respondent 2<br>Respondent 3<br>Respondent 4 | B Day(*) Monday 1 Monday 2 Monday 3 Monday 4 |        | C<br>Answer<br>IS black b<br>GPP proc<br>Slow proc | D<br>x, manag<br>ss not foll<br>ssses, Al ii |
| Neispundent 15<br>Respondent 29<br>Respondent 29<br>Respondent 21<br>Respondent 23<br>Respondent 23<br>Respondent 25<br>Respondent 26<br>Respondent 26<br>Respondent 26<br>Respondent 20<br>Respondent 30<br>Respondent 31<br>Respondent 33<br>Respondent 33<br>Respondent 33                                                                                                    | bonder<br>Monday 19<br>Monday 20<br>Monday 21<br>Monday 22<br>Monday 22<br>Monday 22<br>Monday 24<br>Monday 26<br>Monday 26<br>Monday 28<br>Monday 29<br>Monday 30<br>Monday 31<br>Monday 35                                                                                                    | tt ID 2) Date 3) Full text answer<br>Page 2007 100 100 100 100 100 100 100 100 100                                                                                                    | Cesso 1<br>2<br>3<br>4 | A1<br>A<br>Repondent(*)<br>Respondent 1<br>Respondent 2<br>Respondent 3<br>Respondent 4 | B Day(*) Monday 1 Monday 2 Monday 3 Monday 4 |        | C<br>Answer<br>IS black b<br>GPP proc<br>Slow proc | D<br>x, manag<br>ss not foll<br>ssses, Al ii |
| Neispundent 15<br>Respondent 20<br>Respondent 20<br>Respondent 21<br>Respondent 21<br>Respondent 23<br>Respondent 25<br>Respondent 25<br>Respondent 27<br>Respondent 27<br>Respondent 20<br>Respondent 30<br>Respondent 30<br>Respondent 34<br>Respondent 34<br>Respondent 34<br>Respondent 34<br>Respondent 34<br>Respondent 34<br>Respondent 34                                                                                                    | Donder<br>Moday 10<br>Moday 20<br>Moday 20<br>Moday | tt ID 2) Date 3) Full text answer<br>2) Date 2) Full text answer<br>2) Date 2) Date 2) Full text answer<br>2) Date 2) Date 2) Date 2) Date 2) Date 2) Date 2)<br>2) Date 2) Date 2) Da                                                                                                    | Cesso 1<br>2<br>3<br>4 | A1<br>A<br>Repondent(*)<br>Respondent 1<br>Respondent 2<br>Respondent 3<br>Respondent 4 | B Day(*) Monday 1 Monday 2 Monday 3 Monday 4 |        | C<br>Answer<br>IS black b<br>GPP proc<br>Slow proc | D<br>x, manag<br>ss not foll<br>ssses, Al ii |
| Neispundent 15<br>Respondent 20<br>Respondent 20<br>Respondent 21<br>Respondent 23<br>Respondent 23<br>Respondent 24<br>Respondent 26<br>Respondent 26<br>Respondent 26<br>Respondent 30<br>Respondent 30<br>Respondent 31<br>Respondent 31<br>Respondent 33<br>Respondent 34<br>Respondent 35<br>Respondent 35<br>Respondent 37                                                                                                    | Monday 10<br>Monday 10<br>Monday 10<br>Monday 20<br>Monday 21<br>Monday 23<br>Monday 23<br>Monday 23<br>Monday 23<br>Monday 23<br>Monday 23<br>Monday 20<br>Monday 20<br>Monday                                                                      | tt ID 2) Date 3) Full text answer<br>Programs<br>Programs<br>Data for an experimental and a programs<br>Data for an experimental and a programs<br>Programs<br>Programs | Cesso 1<br>2<br>3<br>4 | A1<br>A<br>Repondent(*)<br>Respondent 1<br>Respondent 2<br>Respondent 3<br>Respondent 4 | B Day(*) Monday 1 Monday 2 Monday 3 Monday 4 |        | C<br>Answer<br>IS black b<br>GPP proc<br>Slow proc | D<br>x, manag<br>ss not foll<br>ssses, Al ii |
| Neispundent 15<br>Respondent 20<br>Respondent 20<br>Respondent 21<br>Respondent 22<br>Respondent 23<br>Respondent 24<br>Respondent 25<br>Respondent 26<br>Respondent 27<br>Respondent 27<br>Respondent 20<br>Respondent 31<br>Respondent 31<br>Respondent 34<br>Respondent 34<br>Respondent 34<br>Respondent 36<br>Respondent 36<br>Respondent 36<br>Respondent 36<br>Respondent 36<br>Respondent 36<br>Respondent 36<br>Respondent 36                 | Donder<br>Moday 16<br>Moday 20<br>Moday 20<br>Moday | tt D 2) Date 3) Full text answer<br>Page men<br>The second second second second second second<br>The second second secon                                                                                                    | Cesso 1<br>2<br>3<br>4 | A1<br>A<br>Repondent(*)<br>Respondent 1<br>Respondent 2<br>Respondent 3<br>Respondent 4 | B Day(*) Monday 1 Monday 2 Monday 3 Monday 4 |        | C<br>Answer<br>IS black b<br>GPP proc<br>Slow proc |                                              |
| Respondent 19<br>Respondent 20<br>Respondent 20<br>Respondent 20<br>Respondent 22<br>Respondent 22<br>Respondent 24<br>Respondent 26<br>Respondent 26<br>Respondent 29<br>Respondent 30<br>Respondent 31<br>Respondent 33<br>Respondent 35<br>Respondent 37<br>Respondent 37<br>Respondent 37<br>Respondent 37<br>Respondent 37<br>Respondent 37<br>Respondent 37<br>Respondent 37<br>Respondent 37<br>Respondent 37<br>Respondent 37<br>Respondent 37 | Dender<br>Modaly (9)<br>Modaly (9)<br>Modaly (2)<br>Modaly (2)<br>Moda                                                                                                    | tt D 2) Date 3) Full text answer<br>Provide and the second second s                                                                                                    | Cesso 1<br>2<br>3<br>4 | A1<br>A<br>Repondent(*)<br>Respondent 1<br>Respondent 2<br>Respondent 3<br>Respondent 4 | B Day(*) Monday 1 Monday 2 Monday 3 Monday 4 |        | C<br>Answer<br>IS black b<br>GPP proc<br>Slow proc | D<br>x, manag<br>ss not foll<br>ssses, Al i  |
| Respondent 1s<br>Respondent 19<br>Respondent 20<br>Respondent 21<br>Respondent 22<br>Respondent 23                                                                                                    | Donder<br>Moday 16<br>Moday 20<br>Moday 20<br>Moday | tt D 2) Date 3) Full text answer<br>Page men<br>The second second second second second second<br>The second second secon                                                                                                    | Cesso 1<br>2<br>3<br>4 | A1<br>A<br>Repondent(*)<br>Respondent 1<br>Respondent 2<br>Respondent 3<br>Respondent 4 | B Day(*) Monday 1 Monday 2 Monday 3 Monday 4 |        | C<br>Answer<br>IS black b<br>GPP proc<br>Slow proc | D<br>x, manag<br>ss not fol<br>sses, Al i    |

**Step 2:** Explore the map, discover themes and topics, and create verbatim lists for report

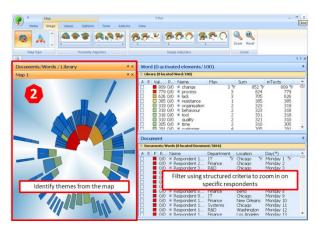

**Step 3:** Generate an MS Word report using identified themes and associated verbatim

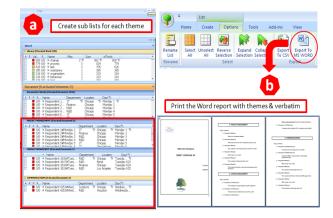

Software Requirements

 $\bullet$  Windows XP / Vista / 7 - MS Excel 2003 and MS Word 2003 or later (32 bites). Minimum 2GB RAM (4 GB for Windows 7)

## Demo at www.eaagle.com